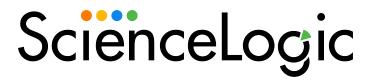

Oracle: Database PowerPack Release Notes

Version 104

## Overview

Version 104 of the Oracle: Database PowerPack adds support for container database (CDB) and pluggable database (PDB) instances and addresses multiple issues. This version also adds new Run Book Action policies, Run Book Automation policies, events, and Dynamic Applications.

• Minimum Required SL1 Version: 10.1.0

This document includes the following topics:

| Before You Install or Upgrade     | 2 |
|-----------------------------------|---|
| Installation and Upgrade Process  | 3 |
| Features                          | 3 |
| Enhancements and Issues Addressed | 2 |
| Known Issues                      |   |

# Before You Install or Upgrade

Ensure that you are running version 10.1.0 or later of SL1 before installing Oracle: Database version 104.

**NOTE**: For details on upgrading SL1, see the appropriate Release Notes.

If you have the SLPS: Oracle DB PowerPack or the Oracle DB PowerPack installed, you must remove them from your SL1 system.

You must also remove any pre-existing discovered Oracle Database device trees and all Oracle device classes before initially installing the PowerPack.

**NOTE**: You do not need to remove Oracle Database device trees and Oracle device classes if you already have the PowerPack installed and are upgrading to the latest version.

**NOTE**: If you discovered a container database in version 103 or earlier of this PowerPack, you should remove those devices prior to upgrading to version 104. Once you have upgraded to version 104, you can run a new discovery session for those devices.

# Installation and Upgrade Process

To install this PowerPack:

- 1. Familiarize yourself with the *Known Issues* for this release.
- 2. See the **Before You Install or Upgrade** section. If you have not done so already, upgrade your system to the 10.1.0 or later release.
- 3. Download the Oracle: Database version 104 PowerPack from the Support Site to a local computer.
- 4. Go to the **PowerPack Manager** page (System > Manage > PowerPacks). Click the **[Actions]** menu and choose *Import PowerPack*. When prompted, import Oracle: Database version 104.
- 5. Click the [Install] button. For details on installing PowerPacks, see the chapter on Installing a PowerPack in the PowerPacks manual.

## **Features**

Version 104 of the Oracle: Database PowerPack includes the following features:

- Dynamic Applications that collect configuration and performance data about Oracle database instances
- Device classes for each of the Oracle devices monitored
- Sample credentials for discovering Oracle instances
- · Event policies and corresponding alerts that are triggered when Oracle devices meet certain status criteria
- A device dashboard for viewing the status of your Oracle database instances

### Enhancements and Issues Addressed

The following enhancements are included in the PowerPack:

• Database credential support was added for CDB, non-CDB, and PDB instances and values in the "Oracle: DB Example" SOAP/XML credential were updated.

**NOTE**: Prior versions of this PowerPack support CDB instances as a database instance but the Dynamic Applications can exhibit inconsistent results.

- The "Database Container Instance" device class and icon were added to the PowerPack.
- The "Container Database Instance (CDB) collection object was added to the "Oracle: DB Instance Config" Dynamic Application.
- The following action policies were added to the PowerPack:
  - o Oracle: DB Instance Device Classification
  - Oracle: DB CDB Dynamic Application Alignment
  - Oracle: DB non CDB Dynamic Application Alignment
- The following automation policies were added to the PowerPack:
  - o Oracle: DB Instance Device Classification Required
  - o Oracle: DB non CDB Dynamic Application Alignment
- The following Dynamic Applications were added to the PowerPack:
  - o Oracle: DB ASM Diskgroup Config
  - Oracle: DB ASM Instance Config
  - Oracle: DB PDB Discovery
  - o Oracle: DB RMAN Backup Status Config
- The following events were added to the PowerPack:
  - o Oracle: DB Instance Device Classification Required
  - o Oracle: DB non CDB Dynamic Application Alignment Required
- An issue was addressed in which an error would occur when a SID name in an HTTP header of a SOAP/XML credential contained "SSH" or "PSH". (Case: 00226174)
- An issue was addressed in which the "Oracle: DB Rows Stats" Dynamic Application was generating alerts
  due to an incorrect formula calculation. The fix includes an update to the formula to calculate the
  percentage and the "Oracle: DB Chained Rows exceeded major threshold" event threshold was updated to
  a percentage type. (Case: 002300865)
- An issue was addressed in which the "silo\_oracle\_db" library was skipping the first "TNS\_ADMIN" header configured in a SOAP/XML credential. (Case: 00213375)

# Known Issues

The following known issues affect version 104 of the Oracle: Database PowerPack:

• The "Oracle: DB Sessions Deviation is unusual" event policy does not have a clearing event. It is intended as an informational notice rather than a problem state.

© 2003 - 2022, ScienceLogic, Inc.

All rights reserved.

#### LIMITATION OF LIABILITY AND GENERAL DISCLAIMER

ALL INFORMATION AVAILABLE IN THIS GUIDE IS PROVIDED "AS IS," WITHOUT WARRANTY OF ANY KIND, EITHER EXPRESS OR IMPLIED. SCIENCELOGIC™ AND ITS SUPPLIERS DISCLAIM ALL WARRANTIES, EXPRESS OR IMPLIED, INCLUDING, BUT NOT LIMITED TO, THE IMPLIED WARRANTIES OF MERCHANTABILITY, FITNESS FOR A PARTICULAR PURPOSE OR NON-INFRINGEMENT.

Although ScienceLogic<sup> $\top$ </sup> has attempted to provide accurate information on this Site, information on this Site may contain inadvertent technical inaccuracies or typographical errors, and ScienceLogic<sup> $\top$ </sup> assumes no responsibility for the accuracy of the information. Information may be changed or updated without notice. ScienceLogic<sup> $\top$ </sup> may also make improvements and / or changes in the products or services described in this Site at any time without notice.

#### Copyrights and Trademarks

ScienceLogic, the ScienceLogic logo, and EM7 are trademarks of ScienceLogic, Inc. in the United States, other countries, or both.

Below is a list of trademarks and service marks that should be credited to ScienceLogic, Inc. The ® and ™ symbols reflect the trademark registration status in the U.S. Patent and Trademark Office and may not be appropriate for materials to be distributed outside the United States.

- ScienceLogic<sup>™</sup>
- EM7™ and em7™
- Simplify IT™
- Dynamic Application<sup>™</sup>
- Relational Infrastructure Management<sup>™</sup>

The absence of a product or service name, slogan or logo from this list does not constitute a waiver of ScienceLogic's trademark or other intellectual property rights concerning that name, slogan, or logo.

Please note that laws concerning use of trademarks or product names vary by country. Always consult a local attorney for additional guidance.

#### Other

If any provision of this agreement shall be unlawful, void, or for any reason unenforceable, then that provision shall be deemed severable from this agreement and shall not affect the validity and enforceability of any remaining provisions. This is the entire agreement between the parties relating to the matters contained herein.

In the U.S. and other jurisdictions, trademark owners have a duty to police the use of their marks. Therefore, if you become aware of any improper use of ScienceLogic Trademarks, including infringement or counterfeiting by third parties, report them to Science Logic's legal department immediately. Report as much detail as possible about the misuse, including the name of the party, contact information, and copies or photographs of the potential misuse to: legal@sciencelogic.com

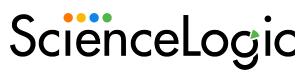

800-SCI-LOGIC (1-800-724-5644)

International: +1-703-354-1010